# Korszerű webes technológiák felhasználása a Moodle LMS rendszerben

*Vágvölgyi Csaba (vagvolgy@kfrtkf.hu) Papp Gyula (pappgy@kfrtkf.hu) Kölcsey Ferenc Református Tanítóképző Főiskola* 

Napjaink oktatási folyamatában mind nagyobb szerepet játszanak az elektronikus információforrások. Interneten keresztül tájékozódunk egy tudományterület történéseiről, online szótárakat és lexikonokat használunk és ezek meglétét teljesen természetesnek vesszük.

Hogyan tudunk mi magunk is létrehozni ilyen korszerű információs szolgáltatásokat. Hogyan készíthetünk RSS hírcsatornát a saját eLearning kurzusunk eseményeiből, hogyan hozhatjuk létre az általunk oktatott tárgy alapszókincsét tartalmazó lexikont, akár a hallgatókat is bevonva ebbe a tevékenységbe (pl.:Wiki). A Moodle szabad forráskódú eLearning oktatási keretrendszer segítséget nyújt az ilyen és ehhez hasonló feladatok megoldásában.

#### **Néhány szó a Moodle rendszerről**

A Moodle egy nyílt forráskódú (Open Source), a GNU General Public Licence hatálya alá eső LMS (Learning Managment System) rendszer. A program neve a Modular Object-Oriented Dynamic Learning Environment kifejezés rövidítéséből származik.

A rendszer első számú fejlesztője Martin Dougiamas (Perth, Ausztrália), de mint szinte minden szabad forráskódú szoftver esetében a fejlesztésbe sok "önkéntes" is bekapcsolódik egy-egy modul vagy nyelvi változat elkészítésével.

A szoftver jelenleg a 1.4.4 stabil verziónál tart és több mint 100 országban használják, köszönhetően a pillanatnyilag elérhető 60 különböző nyelvi verziónak.

#### **A Moodle futtatásához szükséges szoftverkörnyezet**

A szerver oldalon Apache webszerver, PHP szkriptnyelv és MySQL vagy PostgreSQL adatbáziskezelő futtatására alkalmas operációs rendszer szükséges. Ennek a kritériumnak a következő operációs rendszerek bármelyike megfelelhet: Unix/Linux, Windows, Novell NetWare 6.x, MAC OS X.

A felhasználó gépén tetszőleges böngésző megfelel. Mivel a tartalom megjelenítésére a Moodle CSS stíluslapokat használ, ezért a böngésző kiválasztásnál célszerű odafigyelni a megfelelő CSS támogatásra. Napjaink legnépszerűbb böngészője az Internet Exproler nem jeleskedik ezen a téren.

#### **Fontosabb szolgáltatások a Moodle rendszerben**

A Moodle, mint oktatási keretrendszer számos dinamikus weboldalakra jellemző szolgáltatás kínál fel a kommunikációs, oktatási és oktatásszervezési feladatok megvalósítására.

- Tananyagok közzététele Tananyagként tetszőleges dokumentumok feltölthetők, de használhatunk komplexebb tananyagelemek is pl.: lecke, SCORM csomagok
- Online és offline feladatok szervezése Az online tananyag egy állomány feltöltését jelenti, amely értékelhető. Az offline

feladat esetés csak az értékelés, visszajelzés történik a rendszerben. Az értékelési skála rugalmasan válaszható, vagy akár saját skála is létrehozható.

• Naptár

Tetszőleges esemény bejegyezhető és folyamatosan megjeleníti az előttünk álló tennivalókat. A bejegyzése lehet személyes jellegű (pl.: egy barát születésnapja, kurzushoz kötődő esemény (pl.: egy beadandó feladat határideje), vagy globális esemény (pl.: a tavaszi szünet időpontja)

• Fórum

A kurzusokhoz kapcsolódó kommunikáció legfontosabb színtere. Lehet egyirányú tájékoztatás az oktató részéről (Hírfórum), de akár a hallgatók közötti kommunikáció eszköze is. A fórumbejegyzések akár értékelhetők is, így egy konkrét tananyaggal kapcsolatos hozzászólás minősíteni is lehet. Az alapértelmezett beállítások szerint egy fórumra feliratkozott személy e-mailben is megkapja a fórumbejegyzéseket.

- Csevegés (chat) Egy konkrét téma körül zajló beszélgetés vagy vita tere. Online fogadórák megtartására is alkalmas.
- Párbeszéd

Két bejelentkezett felhasználó közötti közvetlen kommunikáció, de segítségével ", üzenetet is lehet hagyni".

• Szavazások

Egy adott témáról való véleménynyilvánítás eszköze. Tulajdonképpen egy egyszerű választás a felkínált lehetőségek közül. A szavazás lehet nyilvános vagy anonim.

• Kérdőívek

A hallgatók részéről történő visszajelzések fontos eszköze.

• Tesztek

A Moodle teszt modulja számos feladattípust támogat. A legtöbb feladattípus esetében automatikusan kiértékelődik. Számonkérések kedvelt eszköze.

- Wiki
- RSS

Az utolsó két talán legérdekesebb szolgáltatásról részletesebben szólnék.

## **A Wiki modul**

Az első wiki rendszert Ward Cunningham készítette 1995-ben. A rendszer a hawaii reptéren közlekedő buszokról kapta a nevét, amelyet a helyiek wikiwiki-nek neveznek. Wikiwiki hawaiak nyelvén annyit jelent: gyors. Az eredeti WikiWiki elnevezés mára Wikire rövidült.

Mára számos "Wiki engine" elérhető (pl.:UserModWiki, TWiki, MoinMoin, PmWiki, ErfurtWiki, MediaWiki). Ezek a wikik vagy önálló webszolgáltatásként működtethetők, vagy beépülnek valamilyen tartalomkezelő rendszerbe.

A Wiki lehetővé teszi olyan interneten elérhető dokumentumok kezelését, amelyeket egymással közreműködő emberek tudnak létrehozni és fejleszteni. Az új tartalom létrehozását, illetve a meglévő szerkesztését általában senki nem ellenőrzi, és a legtöbb Wiki vagy mindenki számára nyitott és szabadon szerkeszthető. Természetesen vannak zárt Wiki közösségek is, ahol a tartalom szerkesztéséhez regisztráció szükséges.

A Wikiben szerkesztett dokumentumok html lapként jelennek meg és wikilapoknak nevezzük őket.

Mivel a wikilapokat bárki szerkesztheti ezért fennáll a veszélye, hogy a meglévő tartalmat valaki kitörli, vagy valótlan állításokkal felülírja, ezért a Wikiben alapértelmezett szolgáltatás a lapok korábbi állapotának visszaállítása. Amennyiben a rendszer gazdája "vandalizmusra" utaló jeleket talál egy kattintással egyszerűen visszaállítja az utolsó korrekt állapotot. Ilyen vandalizmusra sajnos a modle.org saját Wiki rendszerében is láthatunk példát.

### *Hivatkozások a Wikiben*

Az eredeti Wikiben más wikilapra hivatkozásokat az úgynevezett *TeveKezdőbetűkkel*  (CamelCase) lehetett készíteni: minden szó, ami nagy kezdőbetűvel kezdődik és legalább még egy nagybetűt tartalmaz az automatikusan hivatkozás lett a szóval megegyező nevű wikilapra. Ennek a módszernek vannak hátrányai ezért elfogadott megoldássá vált a következő módszerek valamelyike:

Ez itt egy [hivatkozás egy wikilapra] vagy Ez itt egy [[hivatkozás egy wikilapra]] A wikilapok formázását eredetileg speciális Wiki jelölésekkel oldották meg, de ma már jellemzően WYSIWYG szerkesztőket találunk a Wikikben.

A weben fellelhető legismertebb Wiki a Wikipedia (http://wikipedia.org) webes enciklopédia, amely számos nyelven köztük magyarul (http://hu.wikipedia.org) is elérhető. Az eredeti Wikipedia 2001. óta működik és az angol nyelvű változata már több mint 500 000 szócikket tartalmaz.

## *Moodle és a Wiki*

A Moodle az ErfurtWiki-t implementálta, amely képes együttműködni a Moodle által biztosított szoftverkörnyezettel: Szabályozhatók a lapszerkesztési jogosultságok (oktatók/hallgatók/csoportok által szerkeszthető wikik).

A Wikit használhatjuk egy adott tudományterület tudásának összegyűjtésére. Oktatóként kézbentarthatjuk a tartalom szerkesztését, de akár kiadhatjuk feladatként a hallgatóinknak. Természetesen érdemes rendszeresen kontrollálni a wikilapok tartalmát.

Ennek a módszernek óriási előnye, hogy az Wikiben megjelenő szócikkek automatikusan linkként fognap viselkedni a tananyagokban, így ha valaki egy sámára ismeretlen fogalommal találkozik egy kattintással elolvashatja a fogalomhoz tartozó wikilapot.

## **RSS**

Egy rövidítés, amelynek feloldása egyáltalán nem egyértelmű (Really Simple Syndication vagy Rich Site Summary vagy RDF Site Summary), bár lényegében ugyanazt a szolgáltatást takarja. Egy olyan XML-en alapuló technológiáról van szó, amely lehetővé teszi, hogy egy weboldal tartalmát, híreit, változásait megosszuk másokkal, anélkül, hogy folyamatosan meg kellene látogatniuk az oldalt. A változások automatikusan nyomonkövethetők egy másik weblap felületéről vagy egy RSS hírolvasó program segítségével.

Az RSS alapötlete a Netscape fejlesztőitől származik és az eredeti elnevezése Rich Site Summary (RSS 0.9x és 2.0 verziók) volt. A szabvány egy RDF alapokra történő átdolgozását (RSS 1.0) szokták RDF Site Summary-ként emlegetni. A mostanában használatos Really Simple Syndication elnevezést Dave Winer ragasztotta rá a szabványra és ezen az összefoglaló néven szokták emlegetni az összesen 9 különböző verzióban létező RSS specifikációt. Napjainkban a 0.92 és a 2.0 változatot használják legtöbben, bár ez a felhasználó számára mellékes, hiszen a korszerű RSS hírolvasók megbirkóznak a különböző verziókkal. Létezik még egy az RSS-sel rokon technológia az ATOM, amely szintén XMLalapokon nyugszik és az RSS hírolvasók többsége ezt is támogatja. Amennyiben egy weboldalon az alábbi képek valamelyikével találkozunk, biztosak lehetünk benne, hogy az oldal szolgáltat valamilyen hírcsatornát:

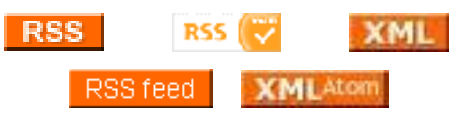

#### *RSS hírcsatornák olvasása*

Amint azt már említettem a RSS hírforrások nyomon követésére több lehetőségünk van: Néhány böngésző eleve tartalmaz RSS olvasó modult (pl.: Opera, Safari), másokhoz beépülő modulként letölthető ilyen alkalmazás (pl: a Firefox böngészőhöz több különböző RSS olvasó kiterjesztés is elérhető). Néhány levelezőkliens szintén tartalmaz ilyen funkciókat (pl.: a Thunderbird levelező és hírolvasó szoftver). Végül lehetőségünk van célirányosan erre a célra kifejlesztett szoftverek használatára (pl.: FeedReader, KlipFolio, Sharpreader)

#### *Az RSS és a Moodle*

Az RSS igazi térhódítása az elmúlt hónapokban a blog-ok (weblog) számának jelentős növekedésével kezdődött meg. Tehát nem csak kedvenc híroldalainkat, hanem a számunkra érdekes blogok tartalmának változását is nyomon követhetjük a segítségével. Ezek mellet az oktatási folyamatban is fontos szerepet tölthet be ez a technológia. A Moodle oktatási keretrendszer két különböző felhasználási módot is biztosít:

1. A tananyagokkal kapcsolatos hírek, információk terjesztése, azaz RSS hírcsatornák biztosítása a Moodleben. Ennek a segítségével a hallgatók a kedvenc RSS hírolvasójuk segítségével tájékozódhatnak egy kurzus eseményiről, a letölthető oktatási anyagok elérhetőségéről, az elvégzendő feladatokról.

Példa egy a Moodle fórumtémájából generált RSS forrásleírásra:

```
<?xml version="1.0" encoding="UTF-8" ?> 
<rss version="2.0">
```

```
<channel>
<title>Újdonságok az oldalon</title> 
<link>http://localhost/moodle/mod/forum/view.php?f=1</link> 
<description>Általános hírek és közlemények</description> 
<language>hu</language> 
<copyright>© 2005 Moodle 1.5</copyright> 
<managingEditor>vcs@mailbox.hu</managingEditor> 
<webMaster>vcs@mailbox.hu</webMaster> 
<image>
<url>http://localhost/moodle/pix/i/rsssitelogo.gif</url> 
<title>moodle</title>
<link>http://localhost/moodle</link> 
<width>140</width> 
<height>35</height> 
</image>
\leqitem\geq<title>Re: RSS hírcsatornák a Moodleban</title> 
<link>http://localhost/moodle/mod/forum/discuss.php?d=20&parent=22 
</link> 
<pubDate>Thu, 3 Feb 2005 16:25:04 +0100</pubDate> 
<description>by Admin Felhasználó<p>Javasolt RSS hírolvasó program a 
    Thunderbird 1.0</p></description> 
</item > 
</channel>
\langlerss>
```
2. Másik lehetőség az RSS felhasználására az egyes tananyagokhoz kapcsolódó külső tartalmak, hírforrások megjelenítése az adott kurzus felületén. Ezt különösen fontosnak tartom, mert személyes tapasztalataim szerint a hallgatók általános és szakmai tájékozottsága erős kívánnivalót hagy maga után. Mivel a hallgató keretrendszer egy-egy kurzushoz tartozó oldalait rendszeren látogatja, így jó esély van rá, hogy elolvassa az ide automatikus módon bekerülő híreket.